# **CARACTERÍSTICAS DE SIMULAÇÃO DOS PROGRAMAS PSAT E TRANSUFU PARA ANÁLISE DE ESTABILIDADE TRANSITÓRIA DE SISTEMAS ELÉTRICOS DE POTÊNCIA**

Márcio Augusto Tamashiro, Anderson Rodrigo Piccini, André Roger Rodrigues, Geraldo C. Guimarães tamashiro@ifto.edu.br, anderson@ifto.edu.br, andre.roger@ifmg.edu.br, gcaixeta@ufu.br

*Resumo -* **O objetivo deste artigo é de realizar comparações para auxiliar estudantes e pesquisadores na escolha mais adequada de um simulador computacional a ser utilizado nos estudos de estabilidade transitória de sistemas elétricos de potência. Nesse contexto são abordados dois programas utilizados comumente para este tipo de estudo. O primeiro, denominado de PSAT (***Power System Analysis Toolbox***), desenvolvido por Frederico Milano e o segundo, denominado TransUFU (Programa de Análise de Estabilidade Transitória da Universidade Federal de Uberlândia), desenvolvido e aprimorado por meio de diversas pesquisas no âmbito da Faculdade de Engenharia Elétrica. Para confrontar e levantar as características próprias e relativa dos dois programas, são utilizados os resultados de simulação da aplicação de um curto-circuito trifásico em um sistema teste de 9 barras.**

*Palavras-Chave –* **curto-circuito trifásico, estabilidade transitória, PSAT, TransUFU.**

## **SIMULATION FEATURES OF PSAT AND TRANSUFU PROGRAMS FOR TRANSIENT STABILITY ANALYSIS OF ELECTRICAL POWER SYSTEMS**

*Abstract -* **The objective of this paper is to perform comparisons to help students and researchers to choose the most suitable computer simulator to be used in stability studies of electrical power systems. In this context two programs commonly used for this type of study are addressed. The first, called PSAT (Power System Analysis Toolbox), developed by Frederico Milano and the second, TransUFU, developed and improved through various researches within the School of Electrical Engineering in Federal University of Uberlândia. To confront and raise the proper and relative characteristics of the two programs, it is used the simulation results from the application of a three-phase short-circuit in a 9-busbar test system.**

*Keywords –* **PSAT, three-phase short-circuit, transient stability, TransUFU**

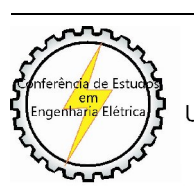

XI CEEL - ISSN 2178-8308 25 a 29 de novembro de 2013 Universidade Federal de Uberlândia - UFU Uberlândia - Minas Gerais - Brasil

#### NOMENCLATURA

- X'd Reatância transitória de eixo d em pu.
- X'q Reatância transitória de eixo q em pu.
- Xd Reatância síncrona de eixo d em pu.
- Xq Reatância síncrona de eixo q em pu.
- T'd0 Constante de tempo transitória de circuito aberto de eixo d em s.
- T'q0 Constante de tempo transitória de circuito aberto de eixo q em s.
- Ka Ganho do amplificador em pu.
- Ta Constante de tempo do amplificador em s.
- Kf Ganho da malha de realimentação em pu.
- Tf Constante da malha de realimentação em s.
- Ke Ganho da excitatriz em pu.
- Te Constante de tempo da excitatriz em s.
- Vmax Limite superior da tensão de saída do amplificador em pu.
- Vmin Limite inferior da tensão de saída do amplificador em pu.
- Emax Tensão máxima de saída da excitatriz em pu.
- Emin Tensão mínima de saída da excitatriz em pu.
- SE0.75 Constante S1 a 0.75 do valor máximo em pu.
- SEmax Constante S2 a máximo valor em pu.
- Dmax Inclinação da curva do limitador de saída da tensão do amplificador em pu/s.
- Tfb Constante de tempo do Flyball em s.
- T1 Constante de tempo 1 em s.<br>T2 Constante de tempo 2 em s.
- T2 Constante de tempo 2 em s.<br>T3 Constante de tempo 3 em s.
- Constante de tempo 3 em s.
- T4 Constante de tempo 4 em s.<br>T5 Constante de tempo 5 em s
- Constante de tempo 5 em s.
- Pmax Potência mecânica da turbina em MW.

## **I. INTRODUÇÃO**

Segundo Banks, simulação é, em geral, entendida como a "imitação" de uma operação ou de um processo do mundo real [1]. Toda simulação passa pela construção de um modelo físico e/ou matemático de um determinado sistema sendo que esse modelo pode ser utilizado para a realização de diversos tipos de ensaios e análises, mesmo antes de sua concepção.

Atualmente existe uma grande disponibilidade de ferramentas de simulação, principalmente computacionais, utilizadas nas mais diversas áreas do conhecimento. Em função dessa diversidade, foram escolhidos dois simuladores computacionais ou programas específicos e bastante úteis para a realização de estudos da análise de estabilidade (dinâmica ou transitória) de sistemas elétricos de potência: PSAT e TransUFU.

Tendo em vista que tais programas são bastante utilizados, tanto para fins didáticos quanto para o desenvolvimento de pesquisas na área, este trabalho visa determinar as melhores características de operação e funcionamento de cada uma dessas duas ferramentas computacionais. Salienta-se que não existe uma preocupação em definir qual é o melhor simulador, mas de confrontar os programas para estabelecer as similaridades e as diferenças. Desse modo, estudantes ou pesquisadores dessa área do conhecimento poderão, por meio desta contribuição, optar pela ferramenta que melhor atenda às suas necessidades.

#### **II. ASPECTOS GERAIS DOS SIMULADORES**

A seguir, serão apresentados aspectos gerais dos simuladores em análise.

#### *A. Power System Analysis Toolbox (PSAT)*

A primeira versão desta ferramenta computacional, desenvolvida por Frederico Milano, foi lançada em 2002 [2] e apresentada à comunidade científica por meio de um artigo publicado em Agosto de 2005 [3].

Desde 2002, ano após ano, o desenvolvedor vem atualizando e aperfeiçoando esse *software*. A versão 2.1.7 tornou-o compatível com o Matlab R2012a. A última versão, 2.1.8, lançada em janeiro deste ano adicionou 2 modelos de geradores solares fotovoltaicos compactos.

O PSAT é um pacote de *software* distribuído sob a licença GPL, o que o enquadra como *software* livre, termo também conhecido como *software* de código fonte aberto (*opensource*). Pode ser baixado gratuitamente do *website* do autor [4], possui *interface* gráfica "amigável" para funcionamento no MATLAB, mas também roda por linha de comando no GNU/OCTAVE. A Figura 1 apresenta a tela principal do PSAT, onde é possível ter acesso, logo de início, a algum arquivo já criado, aos parâmetros da simulação e aos botões de disparo da execução das principais funções como o cálculo do fluxo de potência (*Power Flow*), análise da estabilidade transitória no domínio do tempo (*Time Domain*) e impressão de gráficos (*Plot*).

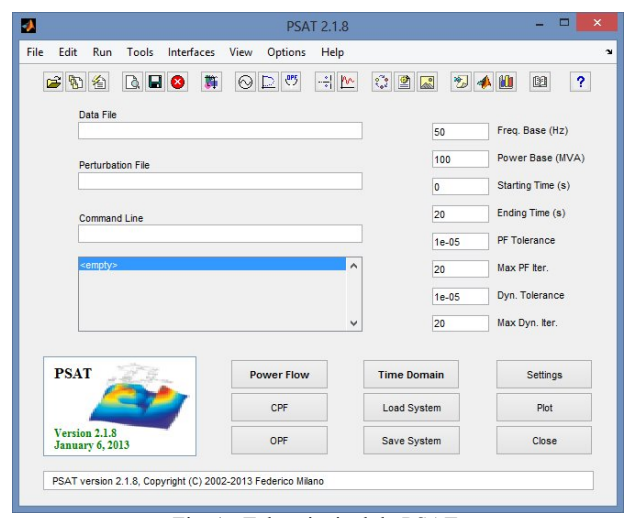

Fig. 1. Tela principal do PSAT.

É utilizado na análise e simulação de sistemas elétricos de potência de pequeno a médio porte.

O PSAT realiza também simulações no domínio da frequência, cálculos de fluxo de potência, fluxo de potência contínuo e ótimo, análise de estabilidade dinâmica transitória, com a possibilidade da inclusão de cargas não convencionais, máquinas síncronas e assíncronas, reguladores e FACTS. Possui um editor gráfico, baseado no SIMULINK, para a criação dos modelos a serem simulados por meio da utilização e associação de diversos blocos de componentes presentes em sua biblioteca gráfica (Figura 2).

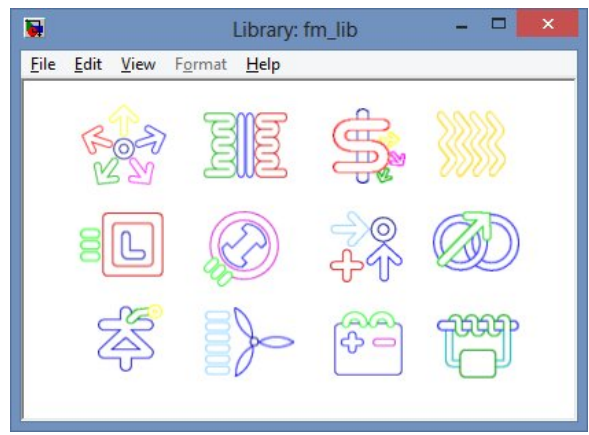

Fig. 2. Tela das bibliotecas gráficas do PSAT.

O núcleo de funcionamento do PSAT é um algoritmo de fluxo de potência, que também é responsável pela inicialização das variáveis de estado [3]. Assim que o fluxo de potência é calculado, o usuário pode realizar as simulações para análise dinâmica e/ou estática do sistema modelado. Disponibiliza ainda dois métodos numéricos implícitos, o de Euler regressivo e o trapezoidal [3].

Nas versões mais recentes do PSAT, estão presentes o modelamento de turbinas eólicas, a possibilidade de conversão dos arquivos de dados em outros formatos de saída, como TXT, arquivo de texto, XLS, planilha eletrônica, e LaTeX. Além disso, permite a interação com outras plataformas de simulação como o GAMS (*General Algebraic Modeling System*) e o UPFLOW. Este último é uma ferramenta para o cálculo de bifurcações locais relacionadas com os limites ou singularidades do sistema Jacobiano. O outro é utilizado para a modelagem linear e não-linear e problemas de otimização.

#### *B. TransUFU*

O programa TransUFU, desenvolvido em FORTRAN, foi criado com a finalidade didática e de apoio a estudos quanto à resposta dinâmica de um sistema elétrico de potência face a distúrbios decorrentes de chaveamentos e faltas. Limita-se a sistemas de pequeno e médio porte, porém, existe a possibilidade de se trabalhar com sistemas maiores alterando-se no código fonte o tamanho dos vetores e matrizes utilizadas no programa, caso haja necessidade.

Segundo informações disponíveis em seu manual de operação [5], a versão didática do programa possui as seguintes limitações:

20 máquinas síncronas (geradores);

- 30 motores de indução;
- 20 compensadores estáticos;
- 50 barras ou nós do sistema elétrico;
- $100$  linhas + barras;
- 20 linhas chaveadas (incluindo as usadas para rejeição);
- 20 linhas monitoradas.

A seguir estão elencadas as suas principais funcionalidades [5].

#### *1) Método numérico*

Esta ferramenta computacional utiliza o método trapezoidal implícito em seu processo numérico de integração. Devido à estabilidade desse método numérico, a precisão dos resultados não fica muito sensível à escolha do valor do passo de integração. Esta vantagem geralmente não acontece com outros métodos de integração usados em outros programas (como, por exemplo, o Runge Kutta).

### *2) Modelos de máquinas síncronas*

Disponibiliza quatro modelos diferentes para a máquina síncrona, sendo que para cada máquina do sistema o programa escolhe, automaticamente, o modelo mais conveniente, de acordo com o conjunto de dados fornecidos pelo usuário.

Com o modelo mais detalhado é possível envolver o efeito de saliência transitória e subtransitória, saturação e reguladores de tensão e velocidade [6]. Pode-se ainda usar diferentes representações de reguladores para diferentes máquinas, por exemplo, reguladores de velocidade para geradores térmicos e hidráulicos.

## *3) Modelos de motores de indução*

Os motores de indução são representados por um detalhado modelo dinâmico, incluindo o efeito transitório da posição das barras do rotor ou mesmo se ele é do tipo gaiola de esquilo dupla.

#### *4) Representação das Cargas*

Todas as cargas, com exceção das relativas aos motores de indução, são representadas por modelos estáticos como impedância constante, corrente constante, potência constante ou uma combinação destas.

#### *5) Representação das Linhas de transmissão e Transformadores*

Linhas de transmissão e transformadores com taps (em fase) fora do nominal, são representados por seus circuitos equivalentes na sequência positiva.

#### *6) Determinação da frequência*

O programa também determina a frequência média do sistema elétrico e a frequência de todos os barramentos, bem como a frequência individual de cada gerador.

#### *7) Esquema de rejeição ou restauração de carga*

A rejeição ou restauração de carga pode ser feita com base na frequência média ou na frequência da barra de geração utilizada como referência simulando, assim, um esquema de alívio automático de carga. A rejeição não deliberada de carga também é possível, pois o programa permite representação de relés de tensão (subtensão e sobretensão).

O TransUFU é disponibilizado na forma de um arquivo executável, com cerca de 700 kBytes. Não possui interface gráfica, sendo que toda entrada e saída de dados é feita por meio de arquivos no formato texto. Ao ser executado, por linha de comando, o *software* solicita o nome do arquivo que contém os dados de entrada da simulação (Figura 3). Em seguida solicita o nome do arquivo de saída que será gerado (Figura 4) contendo um relatório completo da simulação.

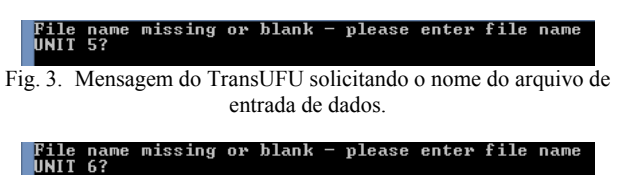

Fig. 4. Mensagem do TransUFU solicitando o nome do arquivo de saída de dados (resultados).

Além desse arquivo de saída, o TransUFU gera alguns arquivos temporários e outros com a extensão ADF. Cada um desses arquivos possuem dados para a geração de gráficos de diversas variáveis do modelo simulado. A impressão de qualquer um dos gráficos é realizada por meio do PlotXY (Figura 5), uma ferramenta gráfica de extensivo uso por vários programas, como o ATP (*Alternative Transients Program*), reconhecida pela interface gráfica "amigável" e de fácil utilização.

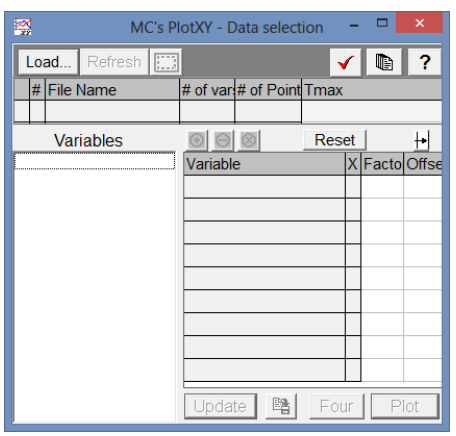

Fig. 5. Tela do *software* PlotXY.

É importante observar que não foram encontradas informações oficiais sobre o tipo de licença utilizada, controle de versões e atualizações, ou qualquer repositório de *software*, fórum de discussão que o mencionasse ou que o disponibilizasse para *download*.

## **III. SISTEMA TESTE E DADOS**

Sistemas teste (modelos) são frequentemente utilizados nos estudos de sistemas de energia [7] pelas seguintes razões:

- Dados reais dos sistemas de energia são parcialmente confidenciais;
- Dados dinâmicos e estáticos dos sistemas não estão bem documentados;

 Cálculos de vários cenários são difíceis devido ao grande conjunto de dados.

Assim, para a realização das simulações foi utilizado o modelo de 9 barras do IEEE (Figura 6), disponível no livro *Power System Control and Stability* [8], o qual foi submetido a curto-circuito trifásico na barra 4, com duração de 120ms, aplicado no instante de 1 segundo.

Os dados de linha e transformadores utilizados estão disponíveis na Figura 6. Já os dados de barra, como potências e tensões, e os parâmetros dos geradores ou máquinas síncronas estão disponíveis, respectivamente, nas Tabelas I e II [9]. Os valores foram trabalhados em pu na potência base de 100 MVA e frequência nominal do sistema em 60 Hz, sendo que os valores em pu são relativos à potência nominal de cada máquina. Ainda, as resistências da armadura e a saturação foram desconsideradas.

Todos os geradores foram dotados de reguladores de tensão (AVR) e de velocidade. As Tabelas III e IV [9] mostram os parâmetros de ajuste do regulador AVR (modelo

do IEEE), e do regulador de velocidade, respectivamente, e sendo os diagramas de blocos apresentados nas Figuras 7 e 8.

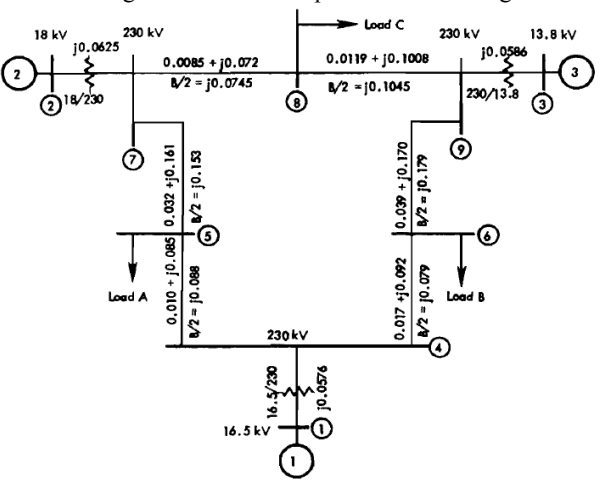

Fig. 6. Diagrama do sistema elétrico teste de 9 barras.

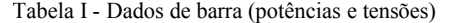

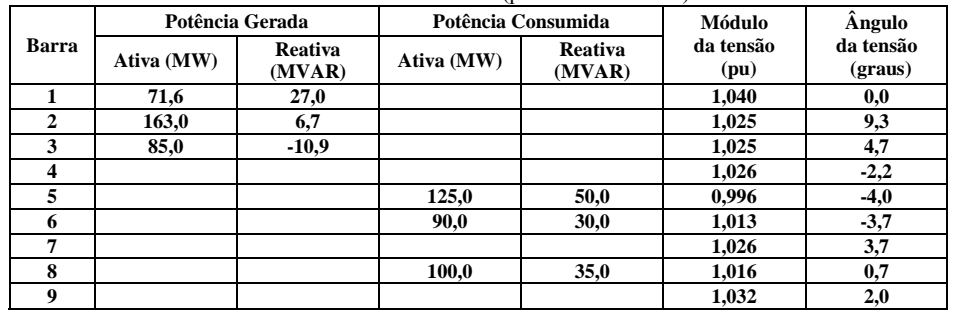

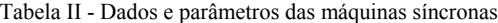

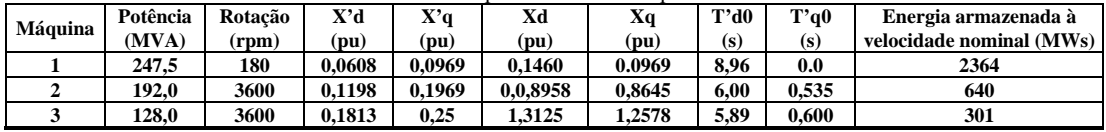

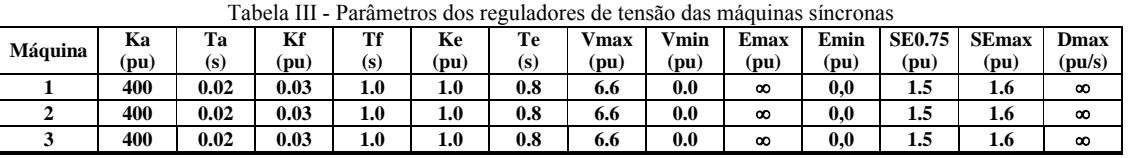

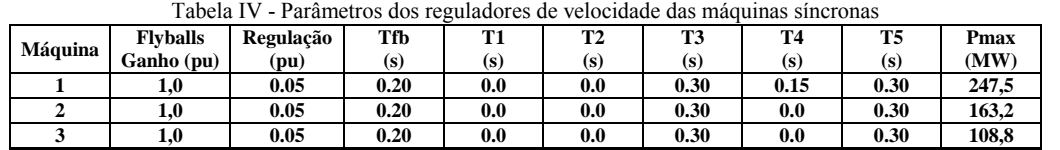

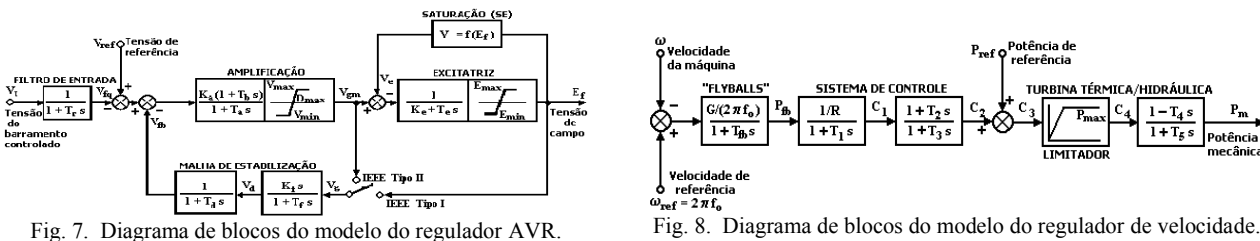

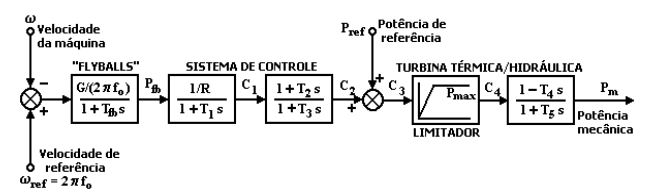

## **IV. RESULTADOS DE SIMULAÇÃO**

Após a realização das simulações, tanto no PSAT e no TransUFU, foram observadas algumas características de operação e impressos alguns dos gráficos disponíveis para a realização de comparações visuais dos resultados obtidos.

No PSAT, a interface gráfica facilitou a construção do modelo, a inserção de dados, a configuração dos parâmetros da simulação e a impressão dos dados.

O TransUFU não possui essa facilidade. Toda a construção do modelo e seus dados, bem como a configuração dos parâmetros da simulação são realizadas por meio da escrita de um arquivo de texto, com tabulações necessárias e rigorosas, em virtude da padronização adotada pela linguagem FORTRAN. Em contrapartida, a impressão de gráficos é tão fácil quanto no PSAT. Além disso, o TransUFU gera no final da simulação um relatório completo de toda a simulação, no formato de arquivo de texto.

Foi observado o tempo necessário para a execução da análise de estabilidade transitória. Enquanto o simulador PSAT levou cerca de 9s, o TransUFU gastou cerca de 6s para

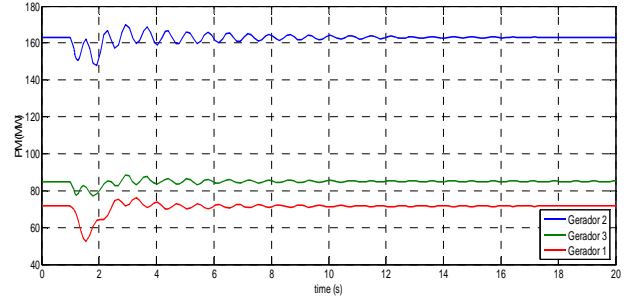

Fig. 9. Potência mecânica das máquinas síncronas (PSAT).

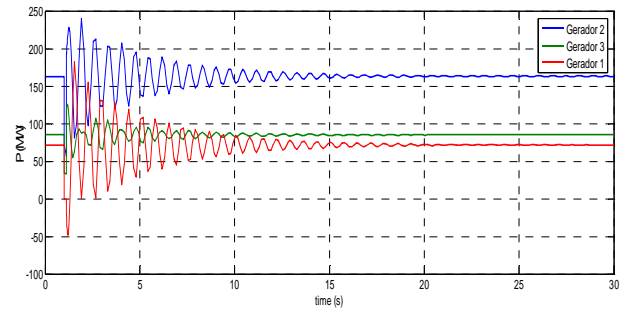

Fig. 11. Potências ativas das máquinas síncronas (PSAT).

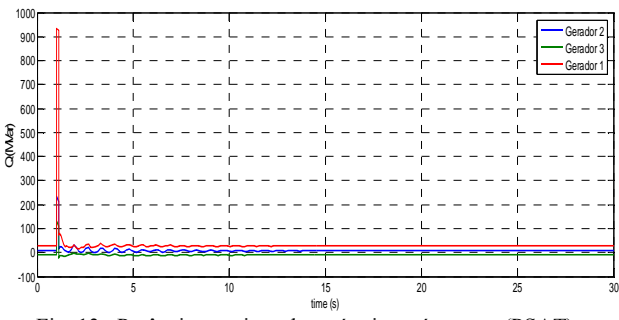

Fig. 13. Potências reativas das máquinas síncronas (PSAT).

a realização da simulação. Esse tempo de execução é disponibilizado pelos próprios *softwares*.

Foram obtidos gráficos para algumas grandezas dos três geradores síncronos, observando o seguinte: potências mecânicas (Figuras 9 e 10), potências ativas (Figuras 11 e 12) e potências reativas (Figuras 13 e 14) e ângulos deltas (Figuras 15 e 16). Além disso, para facilitar a comparação visual, cada um dos resultados gráficos obtidos, em unidades do SI, foram dispostos lado a lado.

É possível perceber que existe uma boa correlação entre as curvas gráficas para a mesma grandeza e mesma máquina. Verifica-se porém, oscilações no gráfico da potência mecânica gerada pelo PSAT (Figura 9), não existentes no do TRANSUFU (Figura 10). Isso se deve a pequenas diferenças de implementação dos blocos dos reguladores existentes em cada um dos programas. Eles não são exatamente iguais.

Os gráficos dos ângulos deltas (Figuras 15 e 16) também apresentam diferenças no período transitório e permanente, mas nesse caso o que importa é a diferença relativa entre os ângulos das máquinas, sendo os seus valores relativos praticamente iguais nos dois gráficos.

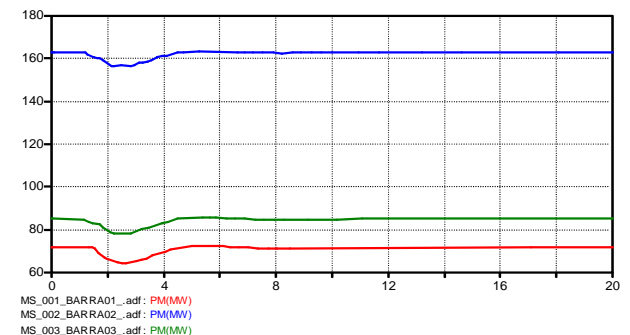

Fig. 10. Potência mecânica das máquinas síncronas (TransUFU).

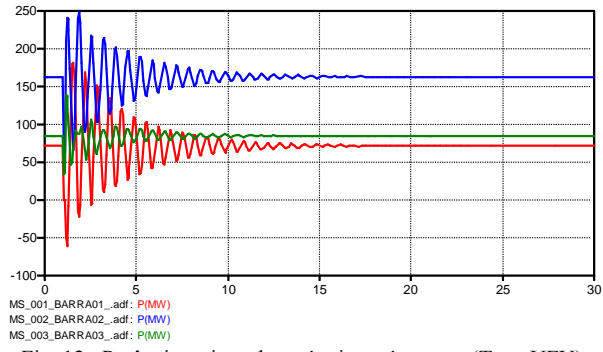

Fig. 12. Potências ativas das máquinas síncronas (TransUFU).

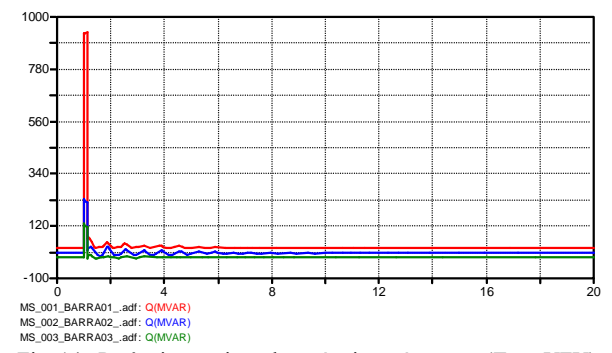

Fig. 14. Potências reativas das máquinas síncronas (TransUFU).

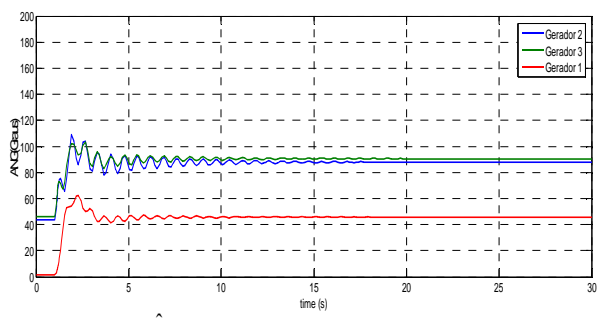

Fig. 15. Ângulo δ das máquinas síncronas (PSAT).

#### **V. CONCLUSÕES**

Após a utilização das duas ferramentas para a realização da mesma simulação, várias características puderam ser observadas, além daquelas presentes nos documentos de referência e nos gráficos das figuras 9 a 16.

Partindo para uma avaliação qualitativa dos resultados obtidos pode-se concluir que o PSAT e o TransUFU são duas ótimas opções para a realização de estudos na área de análise dinâmica (estabilidade transitória) pois ambos programas dispõem de diversos modelos dos equipamentos presentes em um sistema elétrico (geradores, motores, reguladores), os quais estão prontos para uso. Neste aspecto o PSAT possui mais modelos que o TransUFU.

Outro aspecto positivo do PSAT, em relação ao TransUFU, é a facilidade de utilização em função da existência da interface gráfica. Além de rodar nos principais sistemas operacionais: WINDOWS, LINUX e MAC OS.

O TransUFU, apesar de não oferecer essas comodidades ao usuário, ocupa pouco espaço para armazenamento, não precisa de instalação, e não necessita de outro *software* para poder funcionar. O PSAT necessita do MATLAB ou GNU/OCTAVE. O primeiro é uma ferramenta comercial que possui um custo de aquisição elevado, e é onde a parte gráfica do PSAT funciona. E é também por isso que ele roda nos sistemas operacionais mencionados.

Apesar da dificuldade na criação do arquivo de entrada de dados, no TransUFU, o manual disponível está muito bem documentado, assim como o do PSAT, mas somente com aspectos gerais de operação e uso.

Após criar os primeiros arquivos no TransUFU, que podem ser utilizados como referência em outras simulações, fica mais fácil criar outros, mas não é possível a visualização gráfica do sistema gerado, como disponível no PSAT.

Outra diferença percebida, mas que necessitaria de novos testes, é a velocidade de simulação, a qual é mais rápida no TransUFU do que no PSAT na primeira execução.

Finalmente, salienta-se a possibilidade do desenvolvimento de uma ferramenta que possa agregar as melhores funcionalidades de cada um desses simuladores. Esse novo *software* poderia ser distribuído com uma documentação mais específica sobre os seus aspectos construtivos, e não apenas aspectos gerais e de utilização. Assim, poderia se tornar não um concorrente, mas uma melhor opção para o avanço dos estudos de estabilidade transitória.

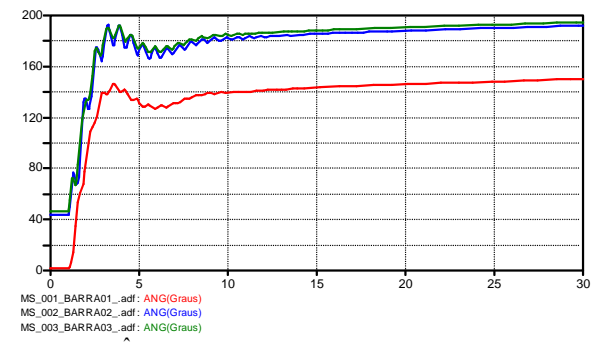

Fig. 16. Ângulo δ das máquinas síncronas (TransUFU).

#### **AGRADECIMENTOS**

Os autores agradecem o suporte dos órgãos brasileiros de fomento a pesquisa (CAPES, CNPq e FAPEMIG) e também o apoio fornecido pelas instituições de ensino envolvidas neste trabalho (IFTO, IFMG e UFU), que foi utilizado para a elaboração de uma proposta de projeto de pesquisa submetido ao CNPq, por meio do edital de chamada universal MCTI/CNPq nº 14/2013.

## **REFERÊNCIAS**

- [1] J. Banks, "*Handbook of Simulation: Principles, Methodology, Advances, Applications, and Practice*", John Wiley & Sons, Atlanta, Georgia, 1998.
- [2] F. Milano. *Version track and News*. Acessado em 6 de maio de 2013, em: http://www3.uclm.es/profesorado/ federico.milano/pnews.htm.
- [3] F. Milano, "*An Open Source Power System Analysis Toolbox*", IEEE Transactions on Power Systems, vol. 20, no. 3, August 2005.
- [4] The University of Queensland, Faculty of Engineering, Architecture and Information Technology, *Test System*, Acesso em 6 de maio de 2013, em: http://www3.uclm.es/profesorado/federico.milano/ psat.htm.
- [5] Manual do TransUFU Programa de Análise de Estabilidade Transitória da UFU, Universidade Federal de Uberlândia, 2000.
- [6] A. R. Piccini, M. A. Tamashiro, F. L. Albuquerque, G. C. Guimarães, Estudo e Análise de Estabilidade Transitória para um Sistema de 9 Barras, Acesso em 6 de maio de 2013, em http://propi.ifto.edu.br/ocs/index.php/ connepi/vii/paper/viewFile/4461/2574.
- [7] F. Milano. *Get PSAT*. Acessado em 6 de maio de 2013, em: http://itee.uq.edu.au/pss-l/test%20system.htm# Transmission system.
- [8] P. M. Anderson, A. A. Fouad, "*Power System Control and Stability*", The Iowa State University Press, Ames, Iowa, 1977.
- [9] G. C. Guimarães; Curso de Dinâmica de Sistemas Elétricos – Parte I: Modelagem de uma Máquina Síncrona e seus Controles para Estudos de Estabilidade Transitória, Universidade Federal de Uberlândia, 2008.